## CHECKLIST FOR THE PHYSICAL ARRANGEMENT OF THE STEM RESEARCH POWER POINT

Participants will have a maximum of a 10-minute presentation of their power point presentation for the judges.

All power point presentations for the judges must be uploaded to YouTube (via your CPS Gmail Account)

|   |     | IDE 1: TITLE PAGE                                                                                                    |
|---|-----|----------------------------------------------------------------------------------------------------|
|   |     | Title of project                                                                                                    |
|   |     | Project Category Indicate type of investigation either Experimental or Design                                                                                 |
|   |     | Student name, School and Grade                                                                                                    |
|   |     | Name of Sponsoring Teacher                                                                                                    |
|   | SLI | DE 2/3: ABSTRACT & SIGNED SAFETY SHEET                                                                                                    |
|   |     | Pictures of the Abstract & Signed Safety Sheet                                                                                                    |
|   |     | Same as the Abstract & Signed Safety Sheet used in STEM Research Paper                                                                                        |
|   |     | IDE 4/5: ENDORSEMENTS & ATTACHMENTS (If applicable)                                                                                                    |
|   |     | Pictures of appropriate Endorsements and attachments                                                                                                    |
|   | SLI | DE 6: ACKNOWLEDGMENTS                                                                                                    |
|   |     | Credit is given to those that have helped with the research                                                                                                   |
|   |     | IDE(S): PURPOSE & HYPOTHESIS OR NEED/REAL WORLD PROBLEM                                                                                                    |
|   |     | Design Project - Define precisely a need or real world problem and propose a design solution                                                                  |
|   | П   | Experimental Project - Hypothesis and prediction are present                                                                                                  |
|   |     | IDE: MATERIALS                                                                                                    |
|   |     | All equipment and materials are listed                                                                                                    |
|   |     | DE(S): METHODS OF PROCEDURE                                                                                                    |
|   |     | Step-by-step, chronological procedures are present and replicable                                                                                             |
|   |     | Drawings and photographs are present if they enhance and clarify the project                                                                                  |
|   |     | IDES (S): RESULTS                                                                                                    |
|   |     | All data is presented, including results inconsistent with the hypothesis, if applicable                                                                      |
|   |     | Data is quantitative and correct units of measurement (metric) are used  Data is organized into clear & informative tables or charts with accompanying graphs |
| П |     |                                                                                                    |
|   |     | IDE(S): CONCLUSIONS  Evaluation and interpretation of data is present                                                                                         |
|   |     | Refers to purpose and hypothesis or need/real world problem                                                                                                   |
|   |     | Answers the original question                                                                                                    |
|   | П   | Is valid and limited to the results of the experiment                                                                                                    |

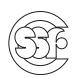

## EXPECTIONS FOR VIRTUAL STEM RESEARCH POWER POINT PRESENTATION

- Will have a maximum of a 10-minute video presentation of PPT presentation for judges.
- Uploading Video to YouTube (Via your CPS Gmail Account)
  - - Toutube.com
  - 2. Go to Create
  - 3. Choose "Upload Video"
  - 4. Select Video File (Drag and Drop)
  - 5. Details
    - ► Audience: Choose "Yes, it's made for kids"
  - 6. Click Next
  - 7. Click Next
  - 8. Visibility
    - ► Choose "Private"
  - 9. Save
  - 10. Link is available to share